## Introduction

Le bureau est le premier écran que vous voyez lorsque vous allumez votre ordinateur. On y trouve les mêmes éléments que sur un vrai bureau : des fichiers, dossiers, outils de travail…

## Les différentes parties du bureau

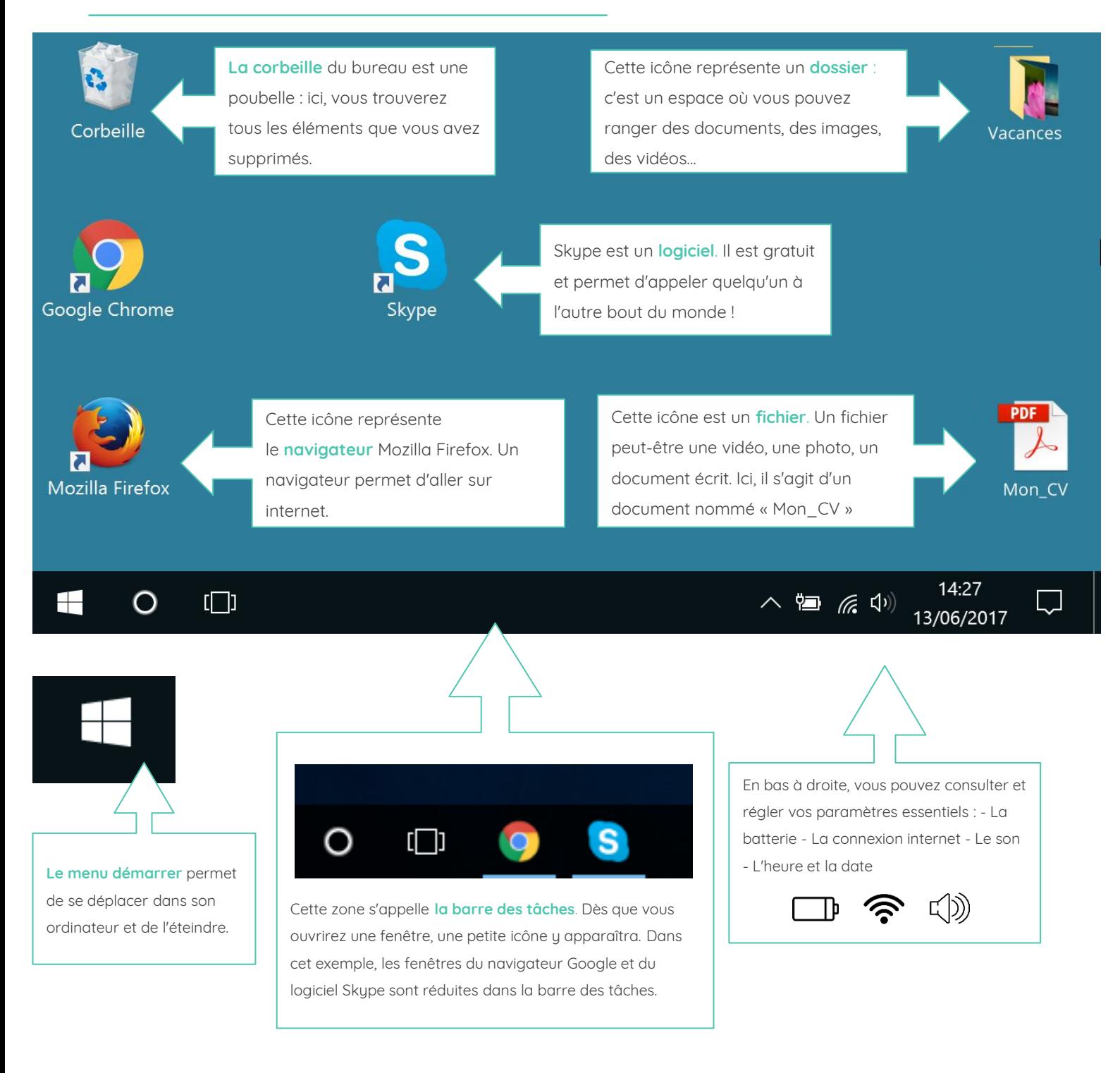

## Ouvrir, réduire et fermer une fenêtre !

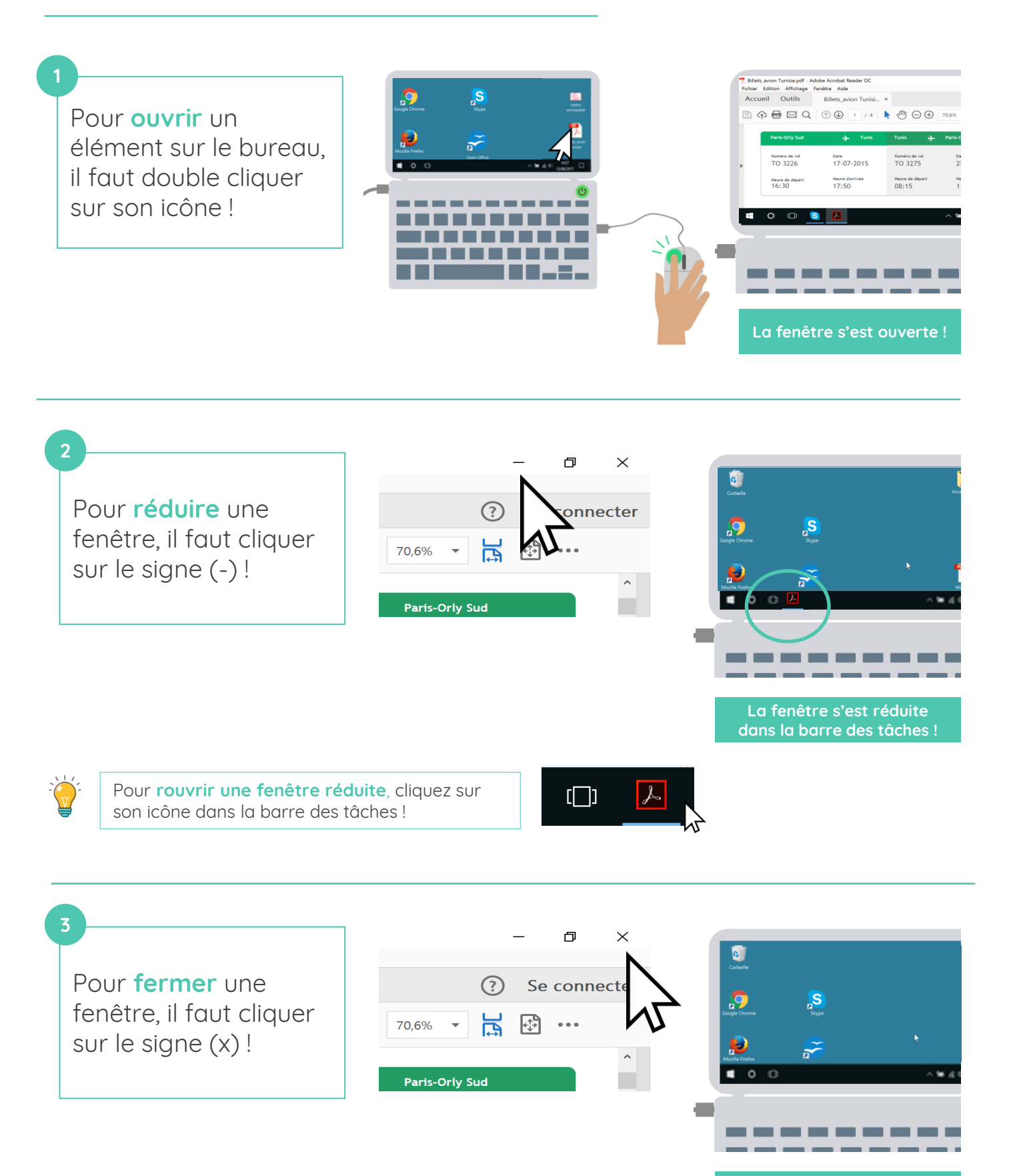

**Continuez à apprendre sur lesbonsclics.fr !**

**La fenêtre est fermée !**